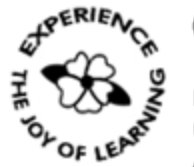

Primrose Schools

**ICSE Curriculum** (A Unit of Primrose Educational Trust, Chennai) An ISO 9001:2015 Certified Institution

## **State Purpose of Worksheet – Alternate Worksheet-2 [2019 – 2020]**

**[KG Class work/Home Assignment/Alternate work sheet/ Revision Test/Internal Assessment/Formative Assessment/ Summative Assessment/Preboard]**

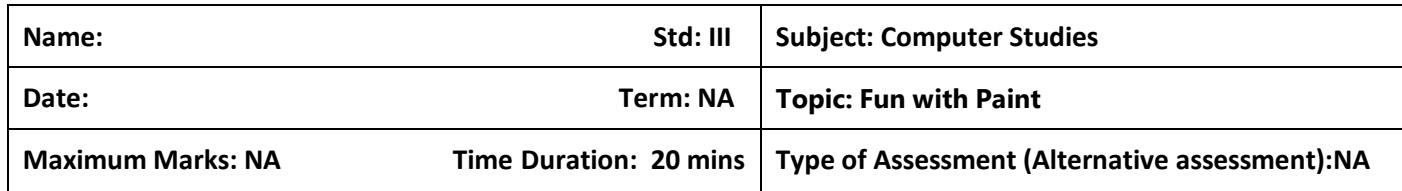

## **A) Fill in the blanks**

- 1. The \_\_\_\_\_\_\_\_\_\_\_\_\_\_\_\_\_ tool is used to select any part of the picture that you want to change.
- 2. \_\_\_\_\_\_\_\_\_\_\_\_\_\_\_\_\_\_\_\_\_\_\_\_\_ command allows you to realize the picture either in the horizontal or vertical direction.
- 3. The past command will always insert the drawing at the corner of the drawing area.
- 4. The \_\_\_\_\_\_\_\_\_\_\_\_\_\_\_\_\_\_\_\_\_\_\_\_\_ command is used to reverse the last action performed.
- 5. To save a file in paint, use example a key combination.

## **B) State true or False**

\_\_\_\_\_\_\_\_\_\_

\_\_\_\_\_\_\_\_\_\_\_\_\_

\_\_\_\_\_\_\_\_\_\_\_\_\_

- 1. Once the drawing is made, you cannot make any changes in it
- 2. You can remove the selection box by clicking on the drawing
- 3. Zoom slider option is available on the title bar \_\_\_\_\_\_\_\_\_\_\_\_\_\_
- 4. Redo command is used to reverse the effect of undo command
- 5. You cannot fill color in callout \_\_\_\_\_\_\_\_\_\_\_\_\_
- **C) Answer in one word or one sentence**
	- 1. Which tool is used to select an irregular part of an image?

2. Where is the zoom slider bar present in the MS paint window?

\_\_\_\_\_\_\_\_\_\_\_\_\_\_\_\_\_\_\_\_\_\_\_\_\_\_\_\_\_\_\_\_\_\_\_\_\_\_\_\_\_\_\_\_\_\_\_\_\_\_\_\_\_\_\_\_\_\_

\_\_\_\_\_\_\_\_\_\_\_\_\_\_\_\_\_\_\_\_\_\_\_\_\_\_\_\_\_\_\_\_\_\_\_\_\_\_\_\_\_\_\_\_\_\_\_\_\_\_\_\_\_\_\_\_\_\_

\_\_\_\_\_\_\_\_\_\_\_\_\_\_\_\_\_\_\_\_\_\_\_\_\_\_\_\_\_\_\_\_\_\_\_\_\_\_\_\_\_\_\_\_\_\_\_\_\_\_\_\_\_\_\_\_\_\_

\_\_\_\_\_\_\_\_\_\_\_\_\_\_\_\_\_\_\_\_\_\_\_\_\_\_\_\_\_\_\_\_\_\_\_\_\_\_\_\_\_\_\_\_\_\_\_\_\_\_\_\_\_\_\_\_\_